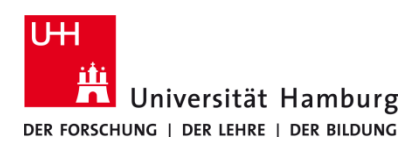

## **Sannen P-C3562i MFP**

Version 1.0

## **Voraussetzungen**

• **Multifunktionsgeräte P-C3562i MFP**

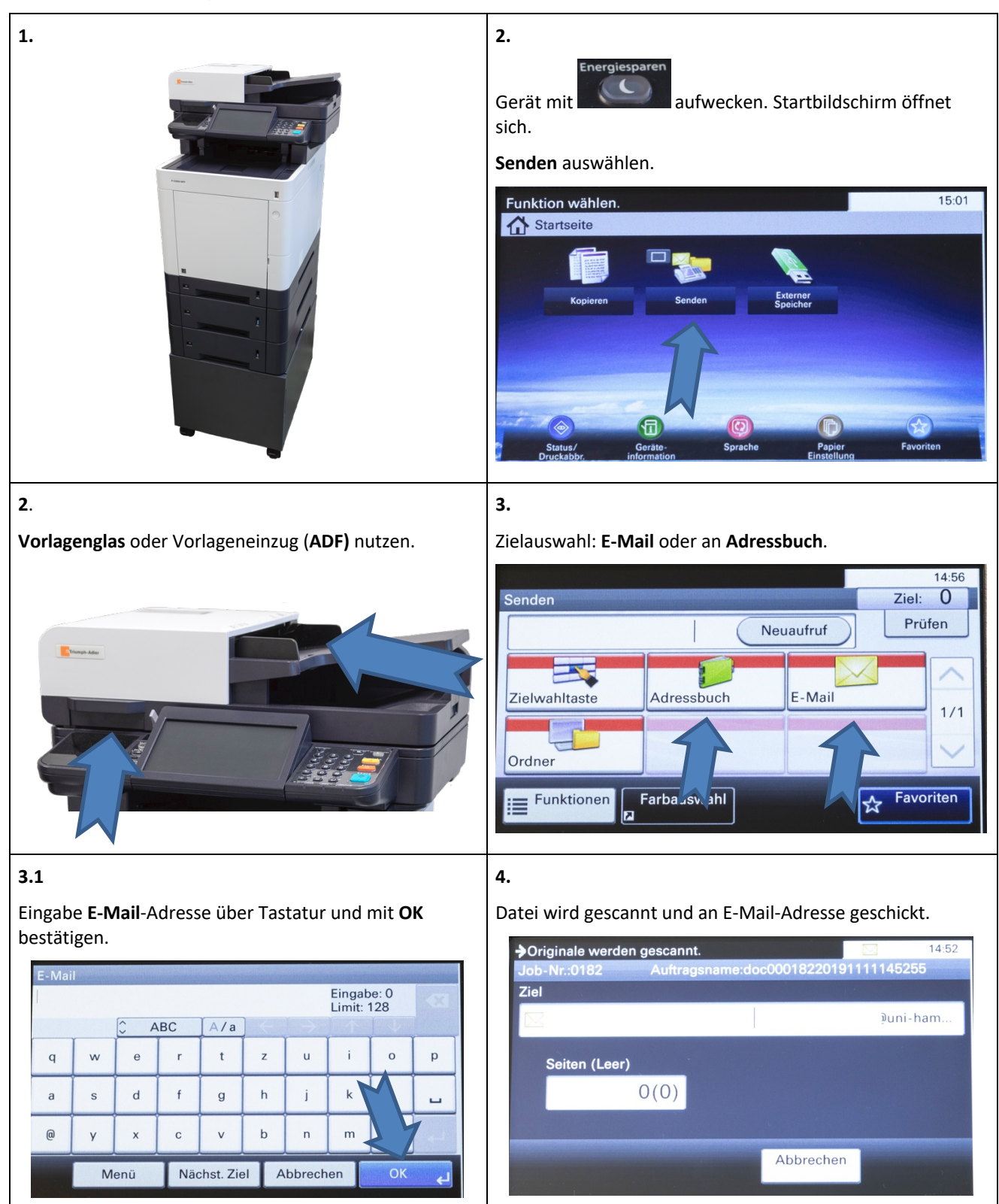

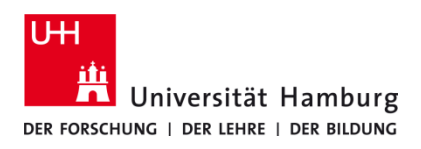

## **Sannen P-C3562i MFP**

Version 1.0

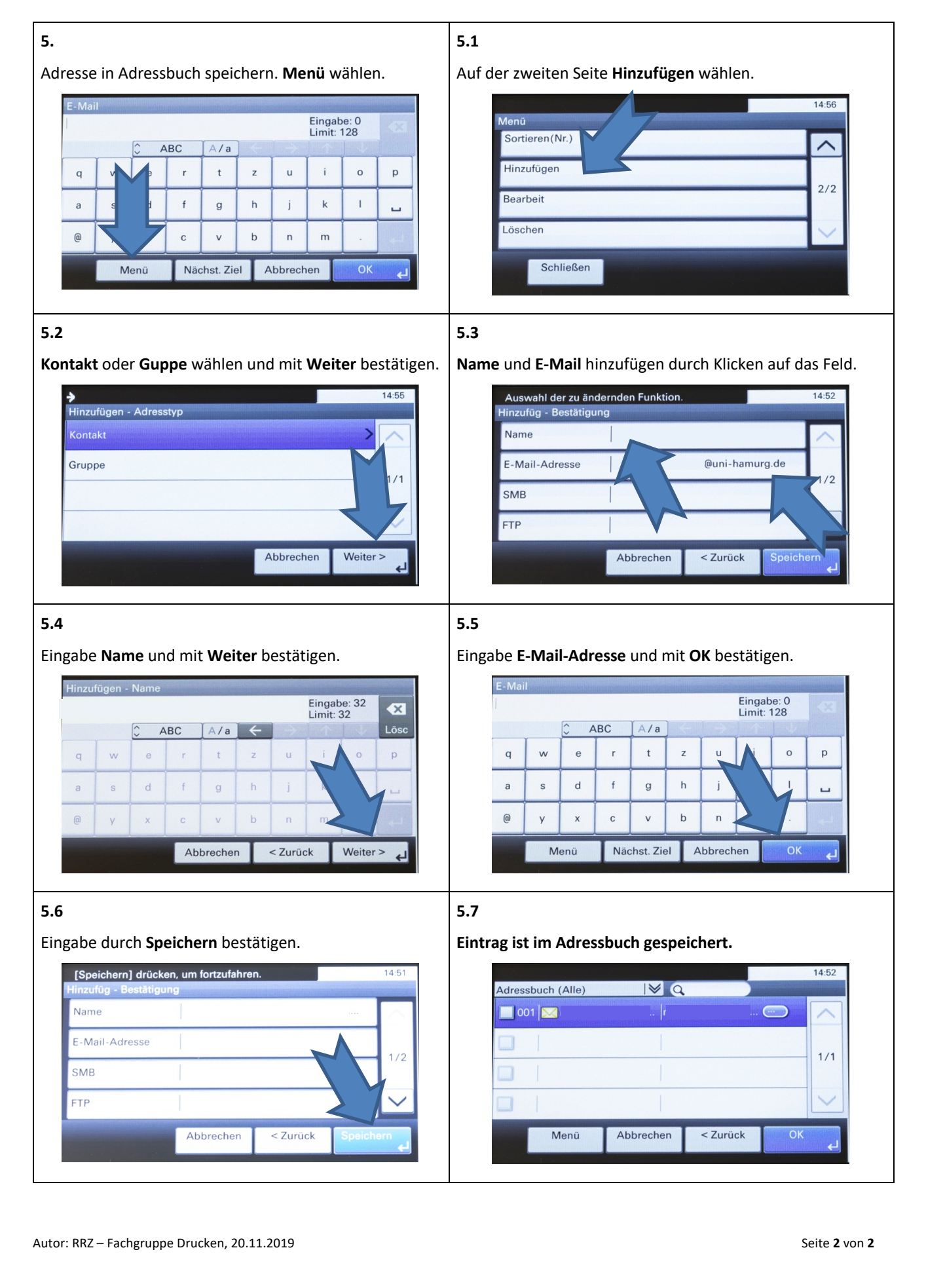